# **Código da pasta: Mach2D Marchi 7 0 2**

**Objetivo da nova versão: resolver apenas as equações de Euler com TDMA-Bertoldo no Fortran Compaq 6.6**

**Executor das simulações:** Marchi

**Datas:** 29 e 30 Ago 2012

## **Características:**

**Versão-base: 7.0.1 preparada por Marchi para Windows**

Código compilado por Marchi neste computador

Versão Release

Solver TDMA

### **Computador com:**

Processador Intel Core i7 CPU 950, 3.07 GHz

3.24 GB RAM a 3.11 GHz

Windows XP Professional 2002 SP3

**Compilador Compaq Visual Fortran 6.6.0 de 2000**

#### **Dados Gerais:**

Malha 45-15 do Back et al. (1965), p. 1610 Equações de Euler (modvis = 0) Parede adiabática (ccTw = 0) Malha uniforme em Y (kg = 1) Coordenadas cilíndricas (coord = 1)  $Rg = 2.869d + 2 J/kg.K$  $qamma = 1.4d0$ po = 1725068.0d0 T0 = 833.33d0 pr = 101325.0d0  $qo = 9.80665d0$ **Tolerance = 1d-6**

#### **Alterações feitas sobre a versão-base**:

- No "module solvers" foi desativada a linha "use mtdma2d9".
- No "module user" 2 inicializações de Pi foram colocadas após as definições dos tipos das variáveis, sem parameter. Caso contrário, gerava erro de compilação.
- No "module postp" 4 inicializações de Pi foram colocadas após as definições dos tipos das variáveis, sem parameter, e foi acrescentado dacos em vez de acos. Caso contrário, gerava erro de compilação.
- No "program main" 1 inicialização de Pi foi colocada após as definições dos tipos das variáveis, sem parameter, e foi acrescentado dacos em vez de acos. Caso contrário, gerava erro de compilação.

30 Ago 2012:

No "module user", subroutine get\_initial\_guess: dimensão de a mudada de 9 para 5.

#### **Tabela 1. Beta2 = 0 (UDS-1)**

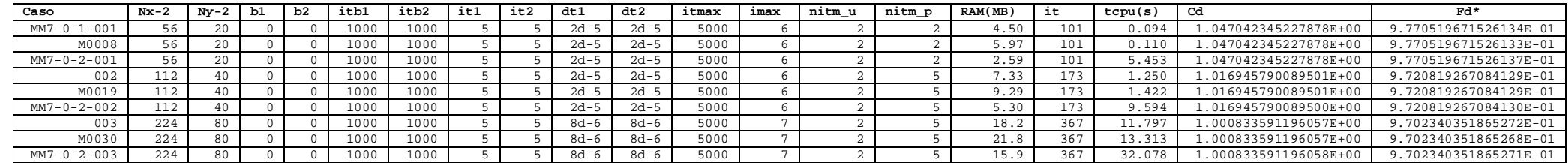

b1=beta1; b2=beta2

## **Conclusões gerais:**

- Foi encontrado um erro de programação da versão 7.0.1, que é a alteração feita hoje (30 Ago 2012). Deve-se, portanto, corrigir a versão 7.0.1.
- O desempenho do Fortran Compaq 6.6 em relação ao Intel 11.1 é muito baixo. Portanto, deve-se voltar a usar o Fortran Intel 11.1.
- Como era esperado, a versão 7.0.2 apresenta a mesma taxa de convergência da versão 7.0.1, resultando no mesmo número de iterações para atingir a tolerância em cada malha.
- A versão 7.0.2 reproduz os valores de Cd e Fd\* da versão 7.0.1, dentro do erro de arredondamento, como era esperado.